, tushu007.com

# <<Authorware >>

<<Authorware
\*\*\*\*\*

13 ISBN 9787811332179

10 ISBN 7811332175

出版时间:2008-4

页数:250

PDF

更多资源请访问:http://www.tushu007.com

, tushu007.com <<Authorware

#### Authorware

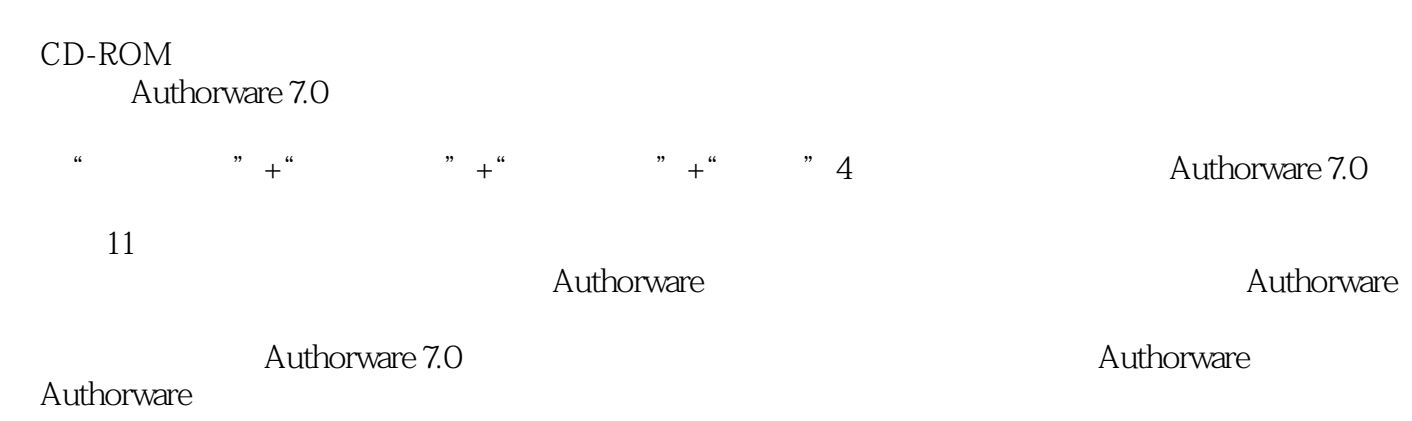

### $,$  tushu007.com

## <<Authorware >>

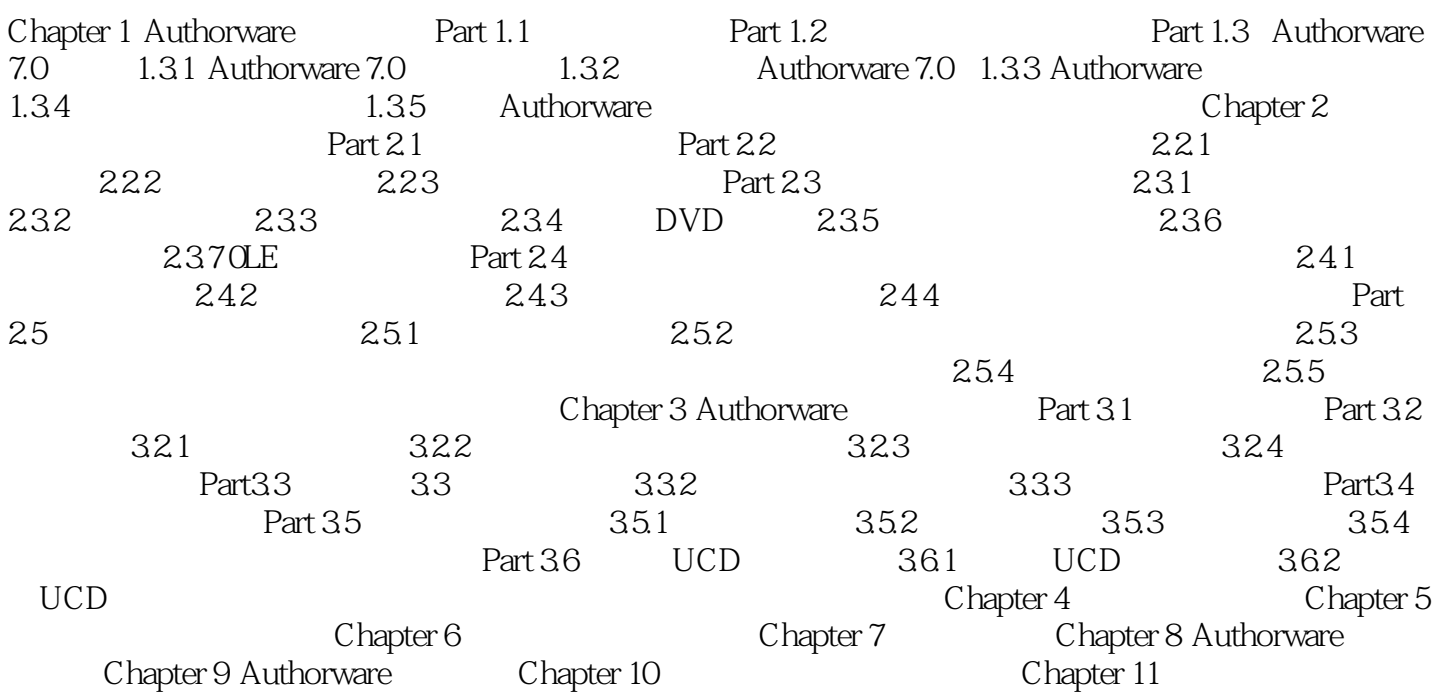

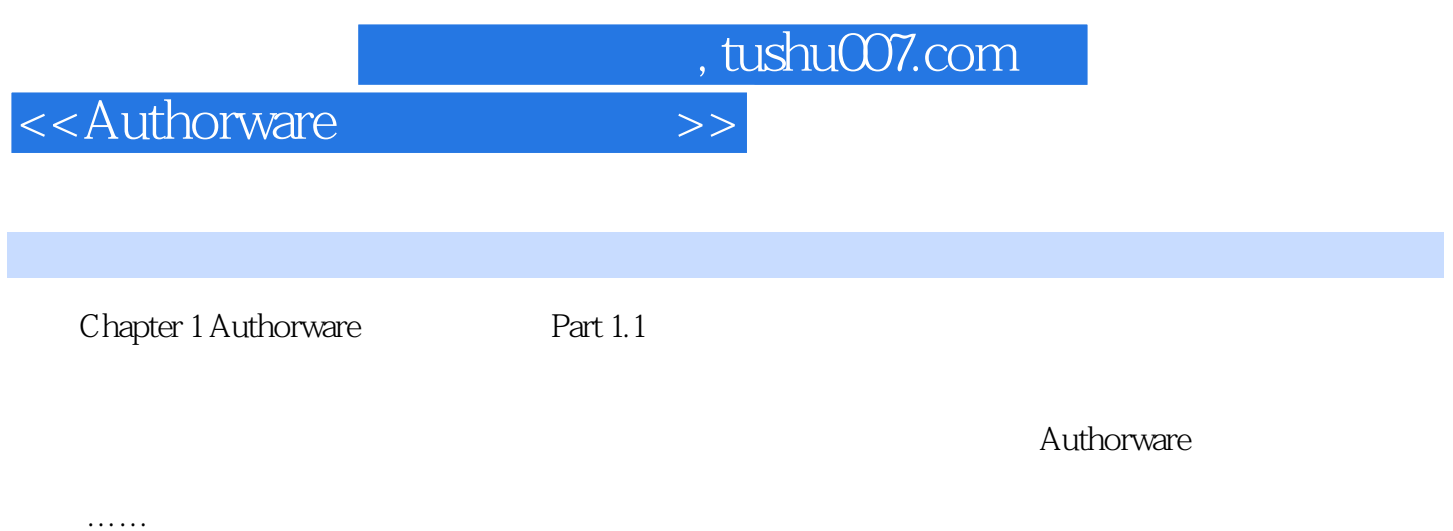

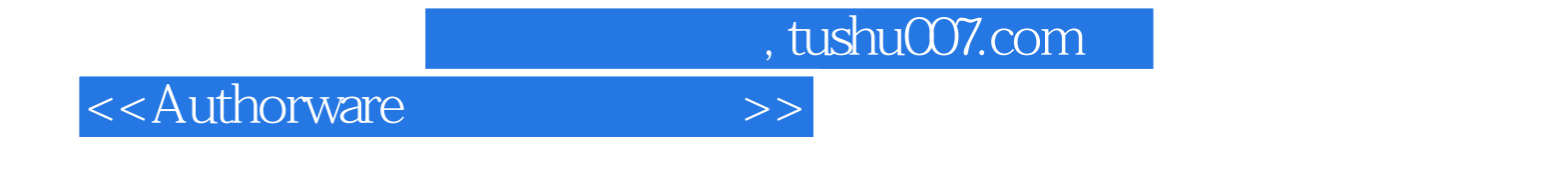

Authorware

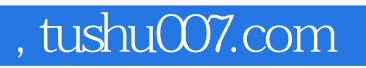

### <<Authorware

本站所提供下载的PDF图书仅提供预览和简介,请支持正版图书。

更多资源请访问:http://www.tushu007.com